## BASICS, CONTROL STRUCTURES, AND HIGHER ORDER FUNCTIONS

### COMPUTER SCIENCE 61A

June 23 to July 3, 2015

## **1 Expressions and Functions**

#### What would Python print?

```
1. Order of evaluation:
```

```
>>> def jurassic(park, world):
... print(world)
... return park - world
>>> def big(dino):
... print(dino)
... return 2 * dino
... print(dino + 1)
>>> closed = jurassic(jurassic(5, 4), big(7))
```
#### **Solution:**

4 7 14

>>> closed

```
Solution:
-13
```
2. print vs. return  $>> x = print(42)$ 

**Solution:** 42

>>> x

**Solution:** Nothing shows up. This is because x is assigned to None (the the return value of print)

```
>>> def foo(y):
... return y * y
>>> def bar(y):
\ldots print (y * y)>>> a = foo(4)\gg a == 16
```
**Solution:** True

 $>>$  b = bar(4)

**Solution:** 16

 $>>$  b == 16

#### **Solution:**

False

Since bar does not have a return value, it implicitly returns None. Thus, b is assigned to None.

```
>>> def garply(y):
\ldots print (y * y)... return 3
\gg c = garply(4)
```
**Solution:** 16

>>> c

**Solution:** 3

CS 61A Summer 2015: Albert Wu and Robert Huang, with

Andrew Blum, Anish Balaji, Anthony de la Paz, Diana Advani, Delphine Ho, Fahad Kamran, Gunjan Baid, Joseph Simonian, Ken Katagiri, Meha Bakshi, Peter Xu, Raymond Chan, Tiffany Perumpail, and Zhen Qin

#### **2 Control structures**

1. Implement factorial(n), which takes a non-negative n and returns all the numbers from 1 to n multiplied together. For example, factorial (5) =  $1 \times 2 \times 3$  $* 4 * 5 = 120.$ 

*Note*: Your function should be able to compute factorial (0) to be 1, as defined in mathematics.

```
def factorial(n):
    """Returns the product of numbers from 1 to n.
    >>> factorial(0)
    1
    >>> factorial(1)
    1
    >>> factorial(5) # 1 * 2 * 3 * 4 * 5
    120
    """
```

```
Solution:
```

```
i, total = 1, 1while i <= n:
    total = total * ii + = 1return total
```
# **3 Higher order functions**

1. Draw an environment diagram for the following code:

```
x = 5def illum(nati):
    y = nati + xreturn nati - x
def files(x):
    return illum(x) - x
```
 $x = \text{files}(6)$  $\sqrt{4}$ 

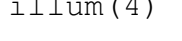

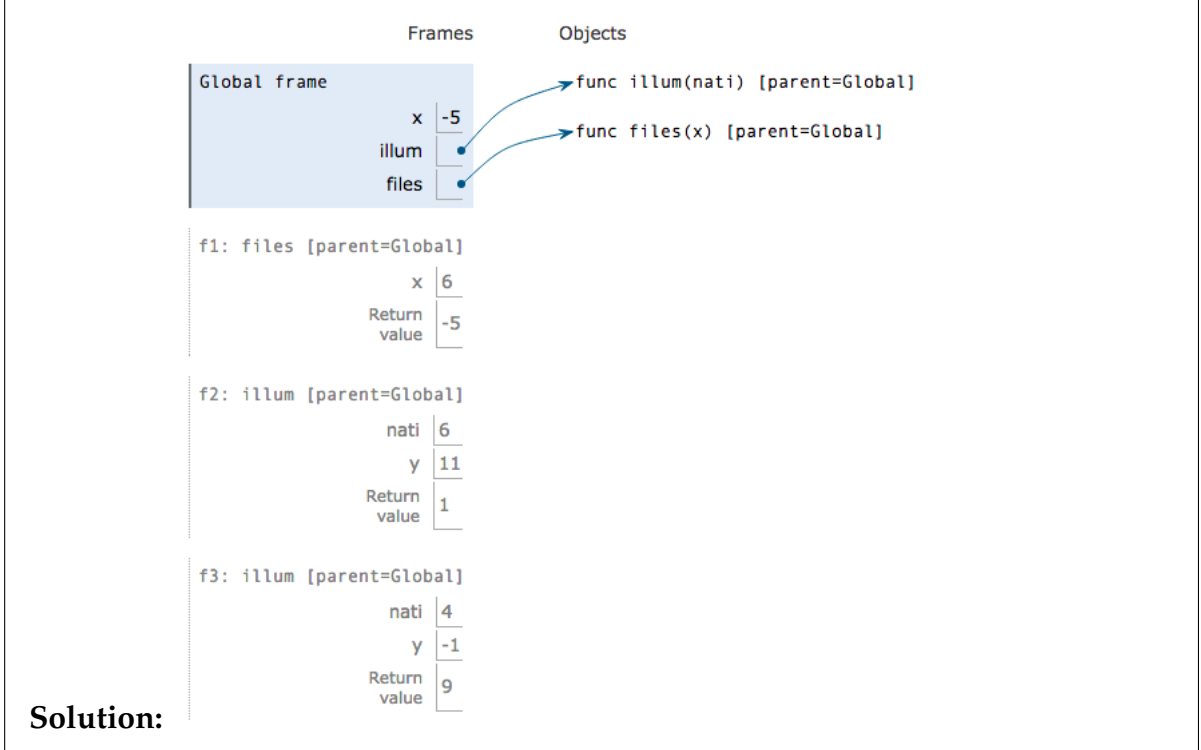

2. Draw an environment diagram for the following code:

```
y = 1def cons(piracy):
    def confirmed(x):
        return piracy(x + y)
    y = 4return confirmed
```
cons(**lambda** a: a + y)(5)

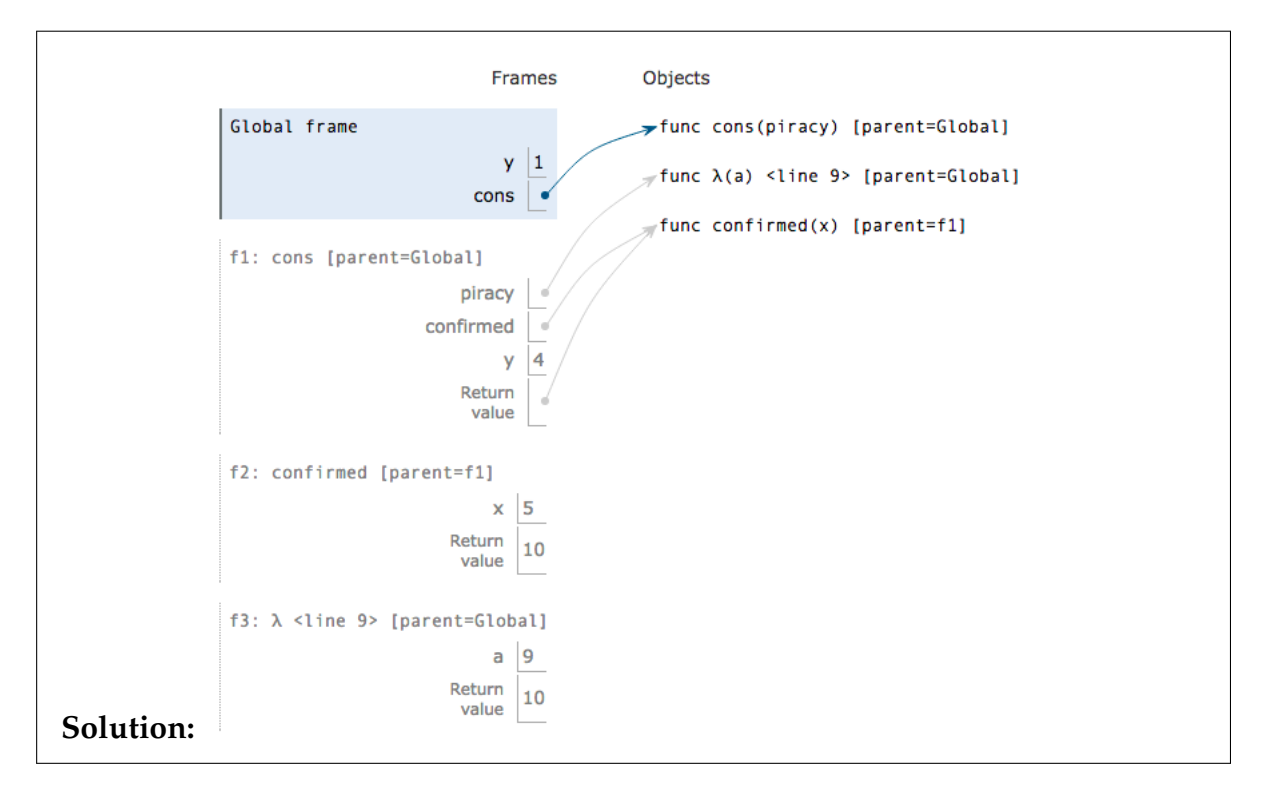